## **IR**

(5.5) kernel has basic support for the IR-receiver

CONFIG\_MEDIA\_SUPPORT=y CONFIG\_MEDIA\_RC\_SUPPORT=y CONFIG\_RC\_CORE=y CONFIG\_RC\_DEVICES=y CONFIG\_LIRC=y CONFIG\_IR\_MTK=y CONFIG\_RC\_DECODERS=y CONFIG\_IR\_NEC\_DECODER=m

to use the IR-receiver you can try this commands

apt install evtest apt install v4l-utils apt install ir-keytable

```
root@bpi-r2:~# ir-ctl -r
root@bpi-r2:~# ir-keytable -s rc0 -p all -t
root@bpi-r2:~# evtest
```
From: <http://fw-web.de/dokuwiki/>- **FW-WEB -Wiki**

Permanent link: **<http://fw-web.de/dokuwiki/doku.php?id=en:bpi-r2:ir>**

Last update: **2020/08/29 17:14**

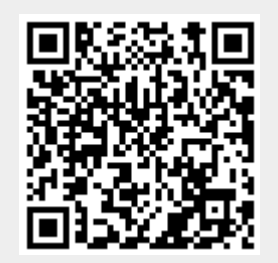